### **Lighting your game the Beast way**

Ragnar Cederlund

Autodesk Inc

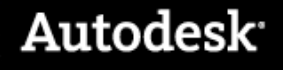

#### **Illuminate Labs**

- LiquidLight® の独自テクノロジー
	- 下記の様なタイトルで使用された
	- **Mirror's Edge, DICE**
	- Dante's Inferno, EA Visceral
	- God of War 3, Sony Santa Monica
	- Army of Two, EA
	- Dragon age: Origins, BioWare
- グローバルイルミネーション
- ゲーム開発者に効果的なワークフローを
- 2010年7月Autodesk傘下

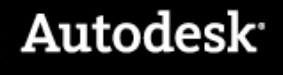

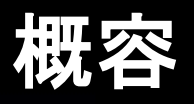

- なぜライトをベークするか?
- Beast

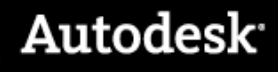

- ライティングをテクスチャやバーテックス、他のデータ構造に格納する
- 可能な限りのライティングの効果を得る

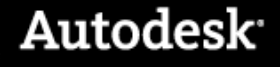

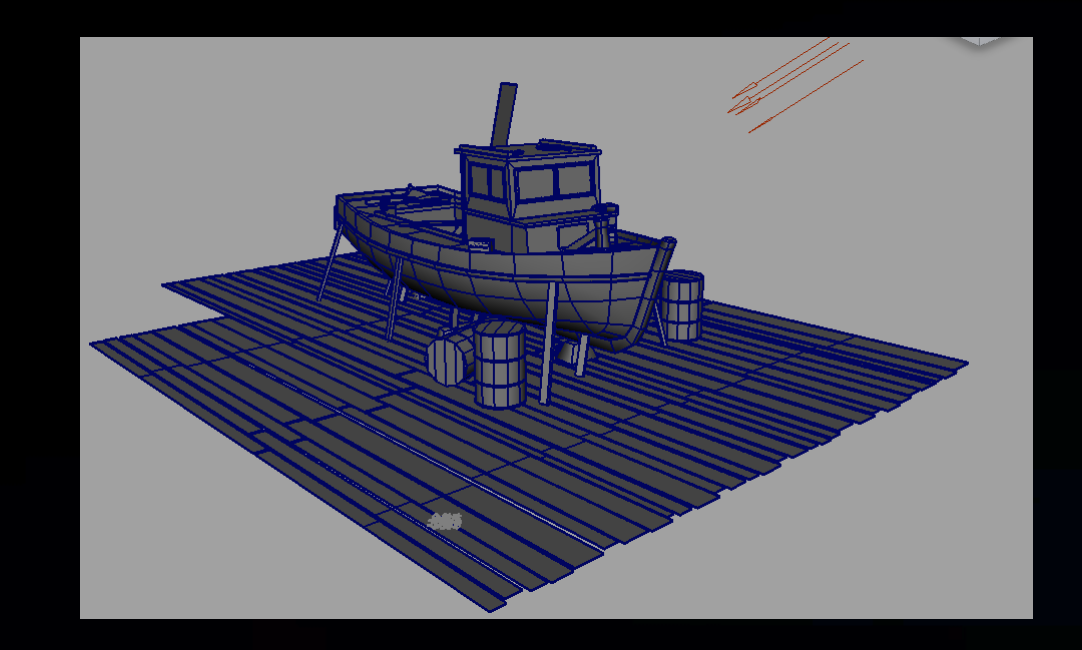

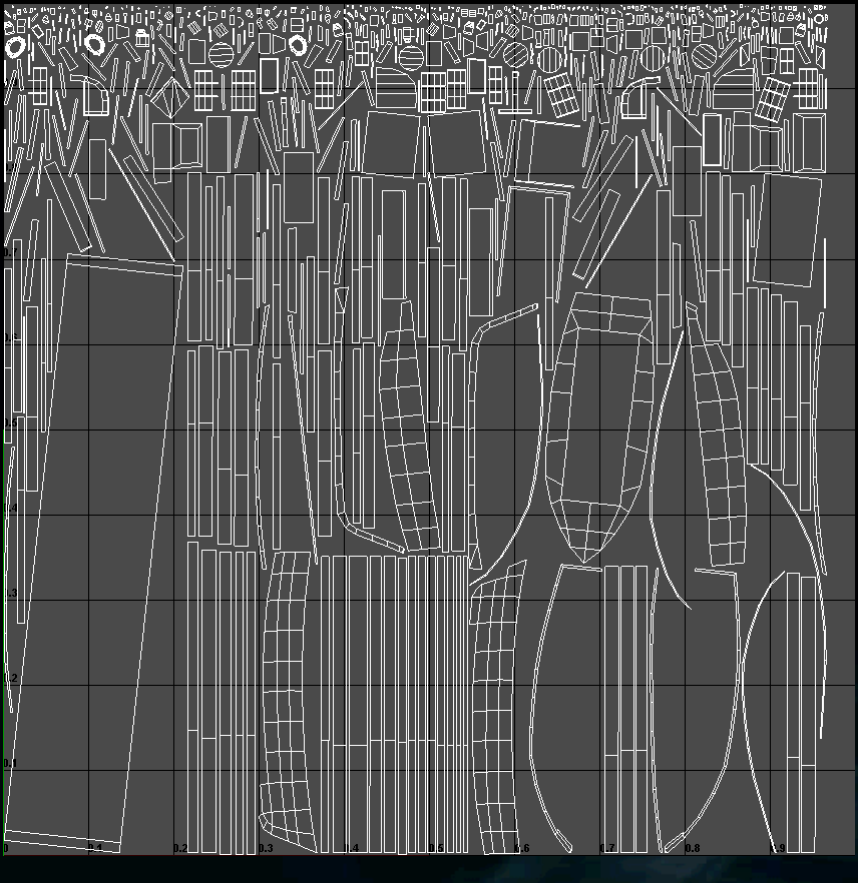

Wireframe Scene **Wireframe UV** layout

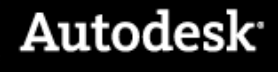

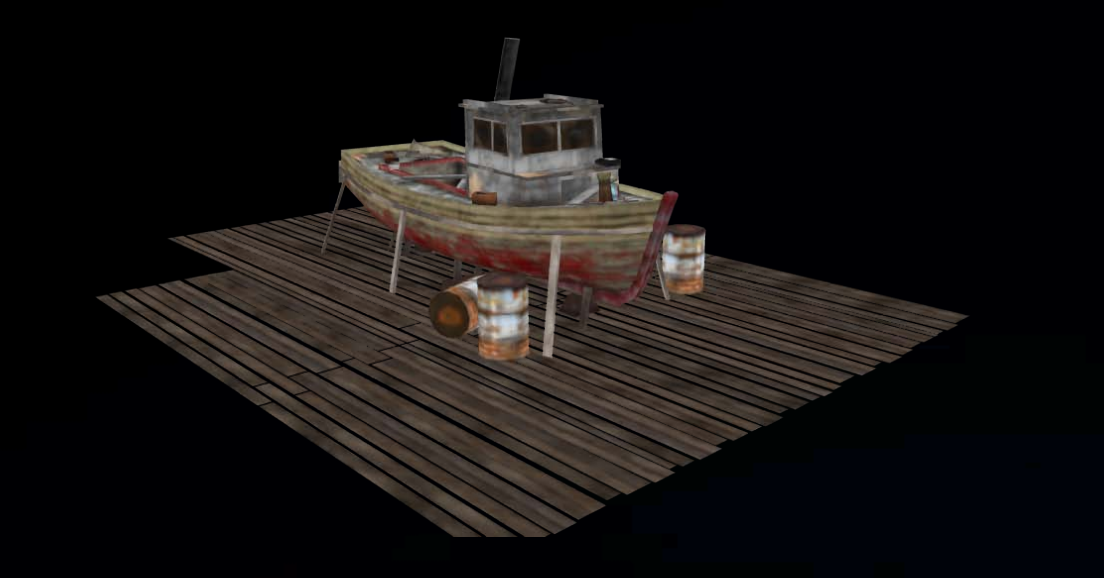

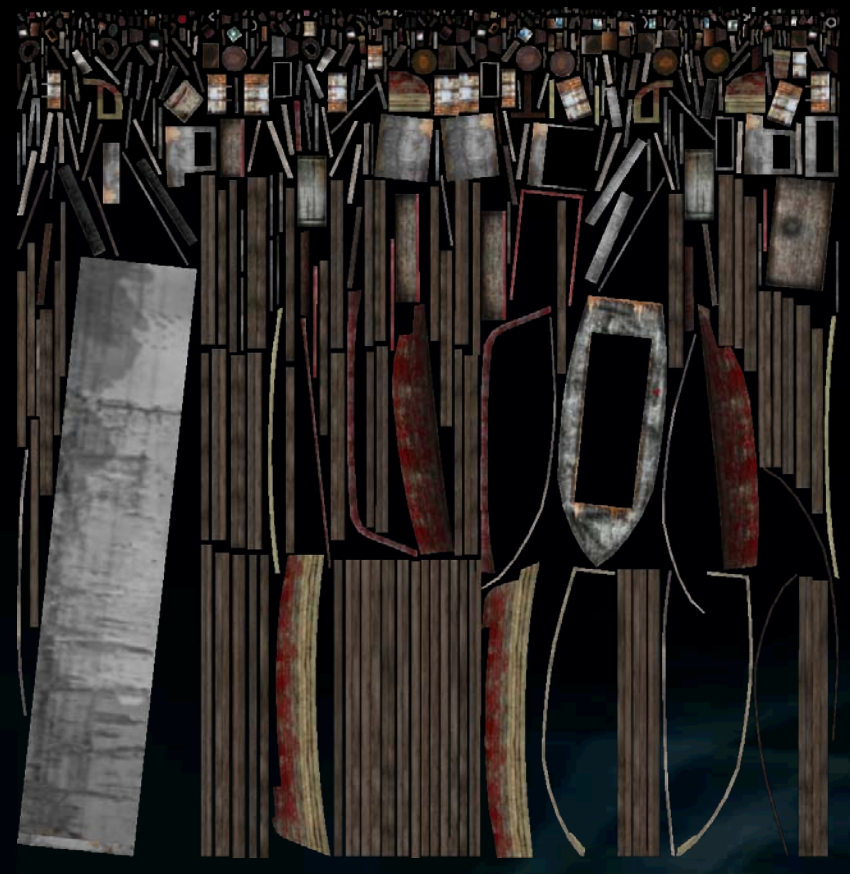

Diffuse Reflectance Scene<br>
Diffuse Reflectance Scene<br>
Diffuse Reflectance in UV space

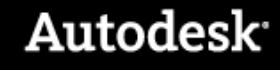

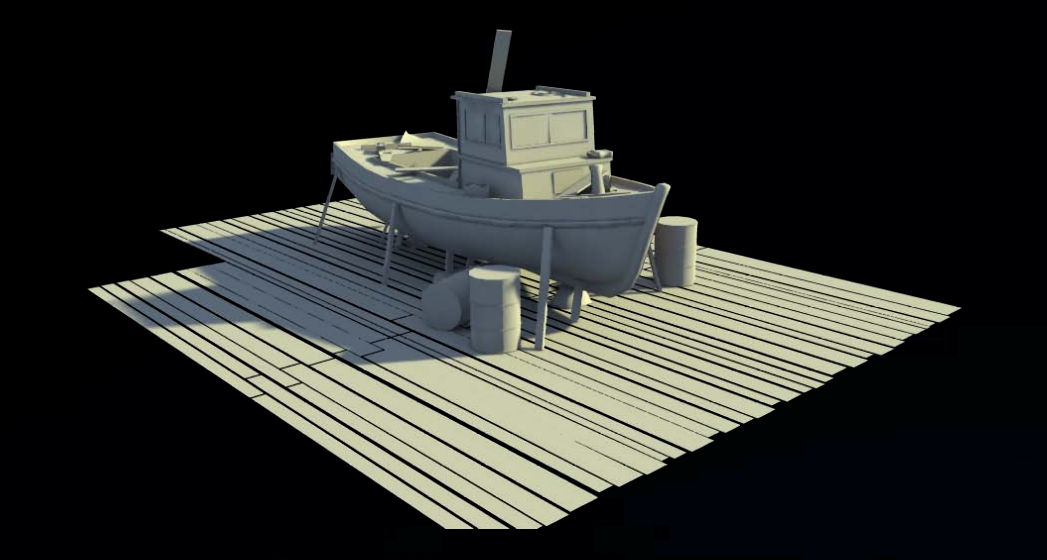

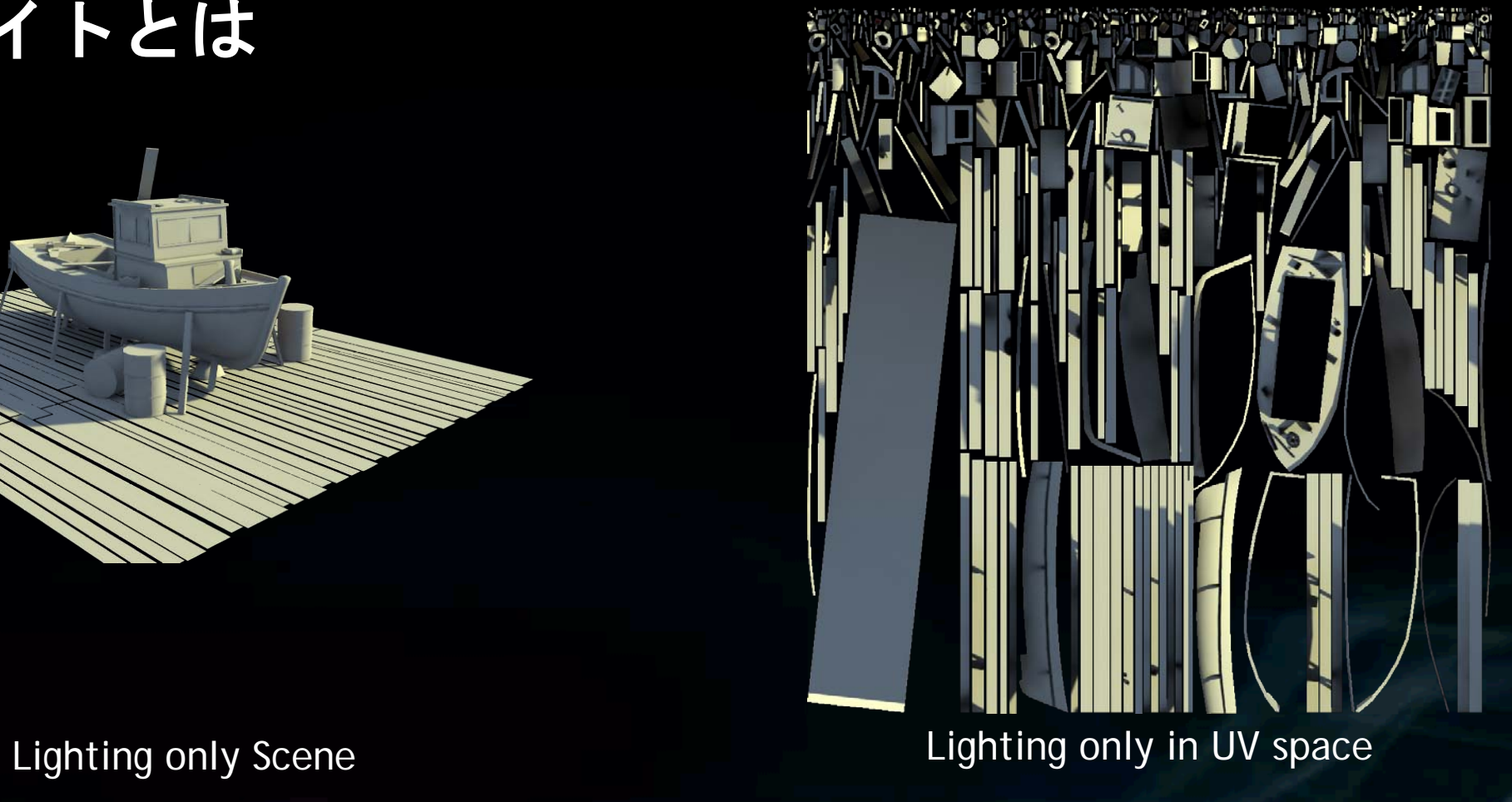

**Autodesk** 

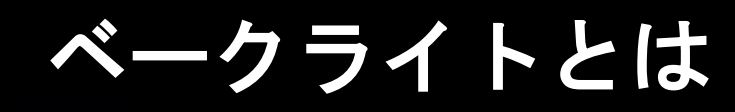

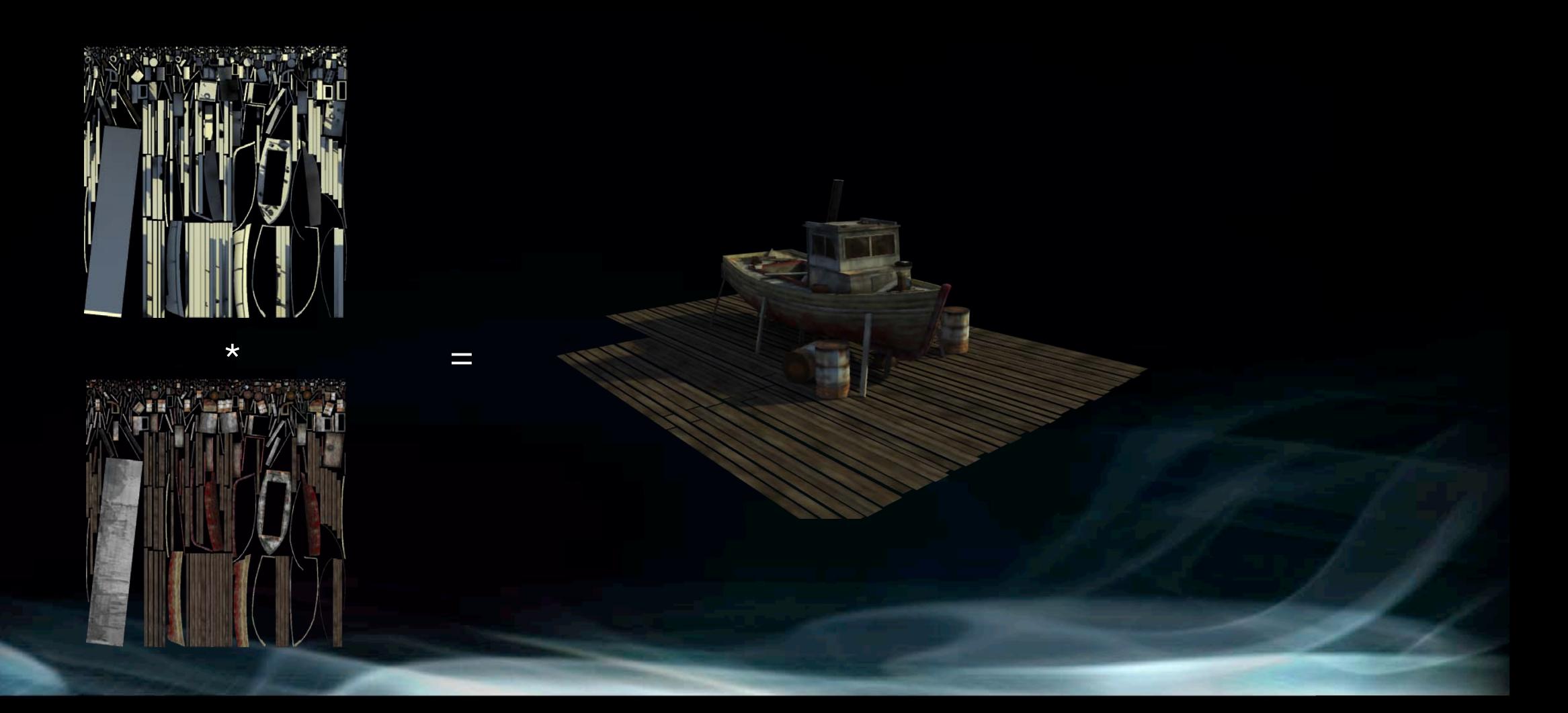

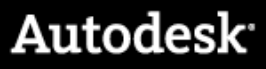

## ベークライトがなぜ必要か

- 品質
- ワークフロー
- パフォーマンス

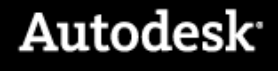

# ハイクオリティなライティング

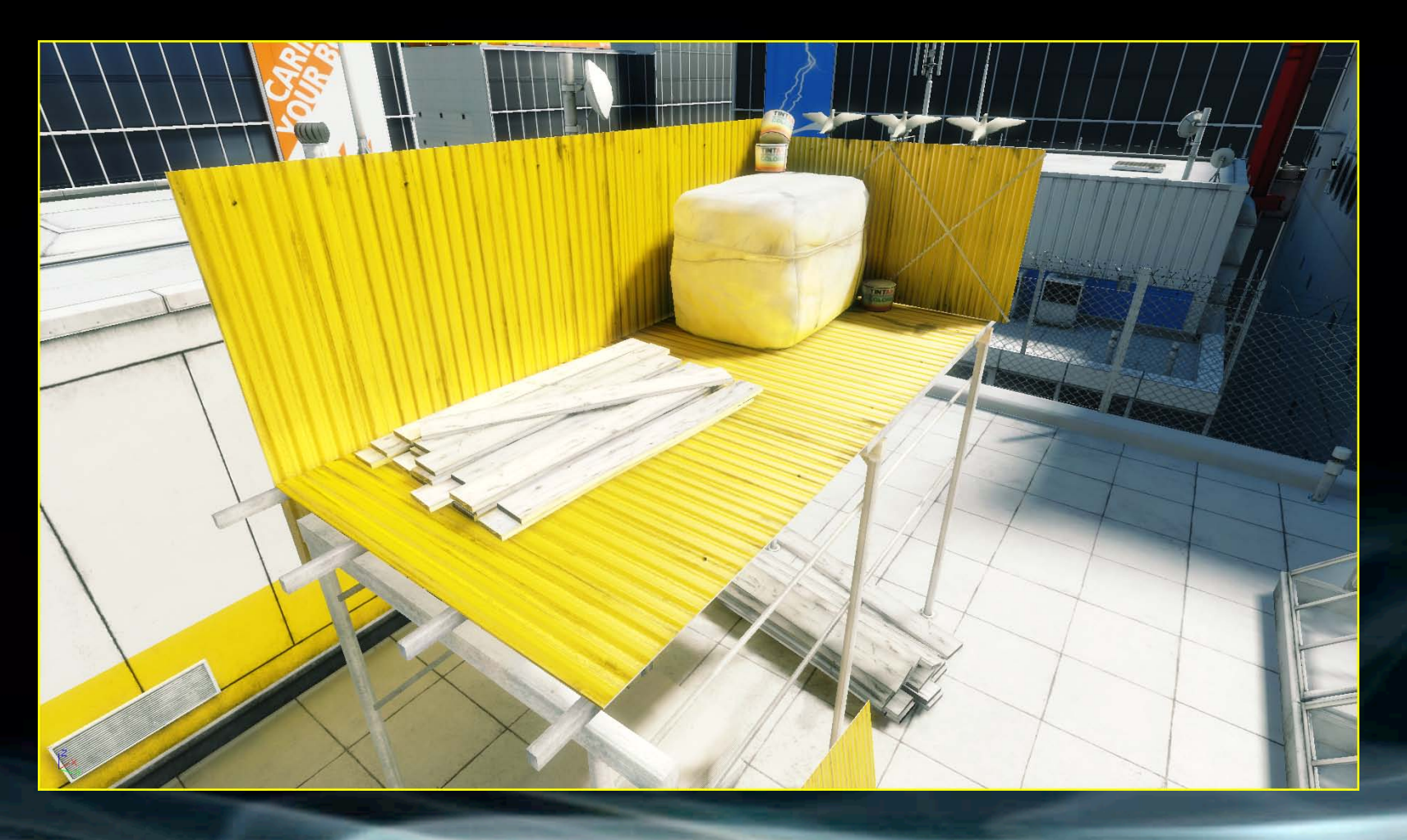

Image from Mirror's Edge, by EA DICE

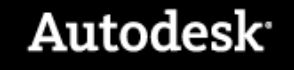

# ライティングの品質

- ハイクオリティなGIを
- ハイクオリティーな間接光を

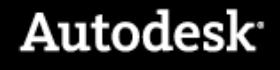

### **Global Illumination (GI)**

- 物理ベースのライティングシミュレーション
- レベル内のオブジェクトやマテリアルにライトがどのように反映するかシミュレー ションする

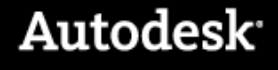

### **Global Illumination (GI)**

- 多くのライティング機能をサポート
	- Diffuseの間接光
	- カラーブリーディング
	- アンビエントオクルージョン/天空光
	- コースティックス
- 環境の中で存在感があるようにする

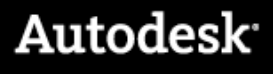

# 拡散反射光による間接光

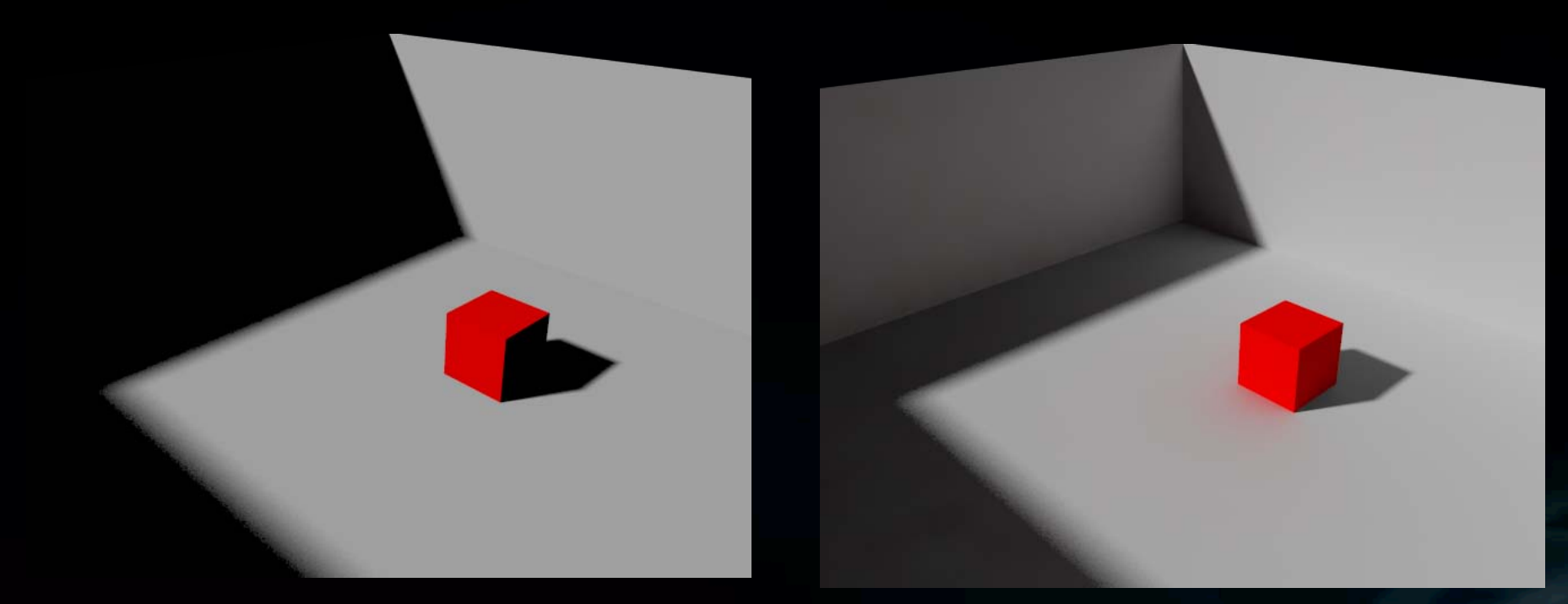

No diffuse Light Simulation **Diffuse Light Simulation** 

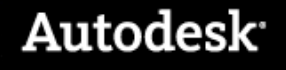

# 拡散反射光による間接光

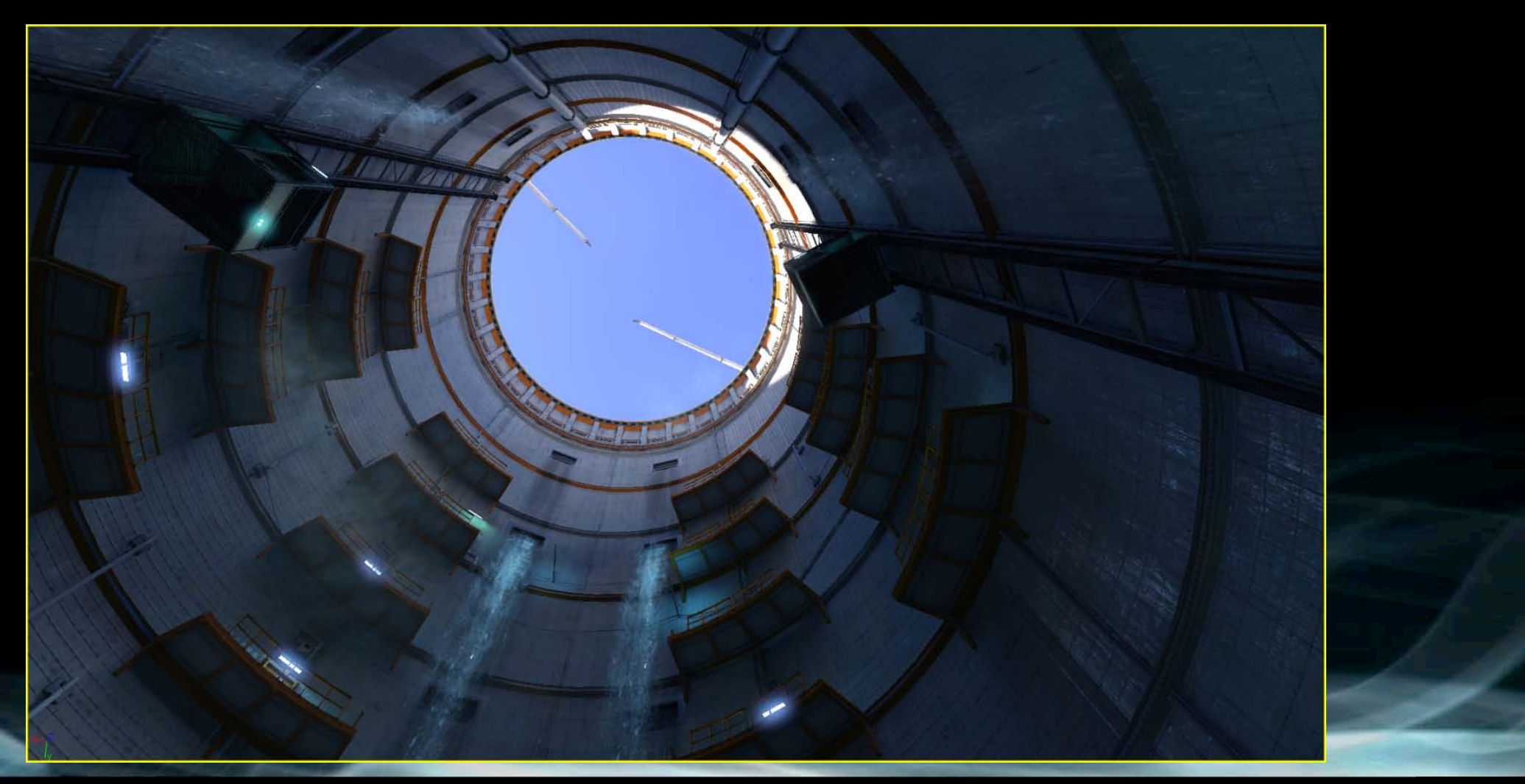

Image from Mirror's Edge, by EA DICE

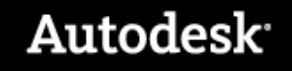

#### 光源

- ハイクオリティなライティングはリソースを消耗
- ソフトシャドー
- 天空光とオクルージョン
- オブジェクトをライトに

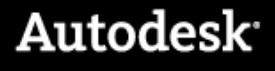

# ソフトシャドー

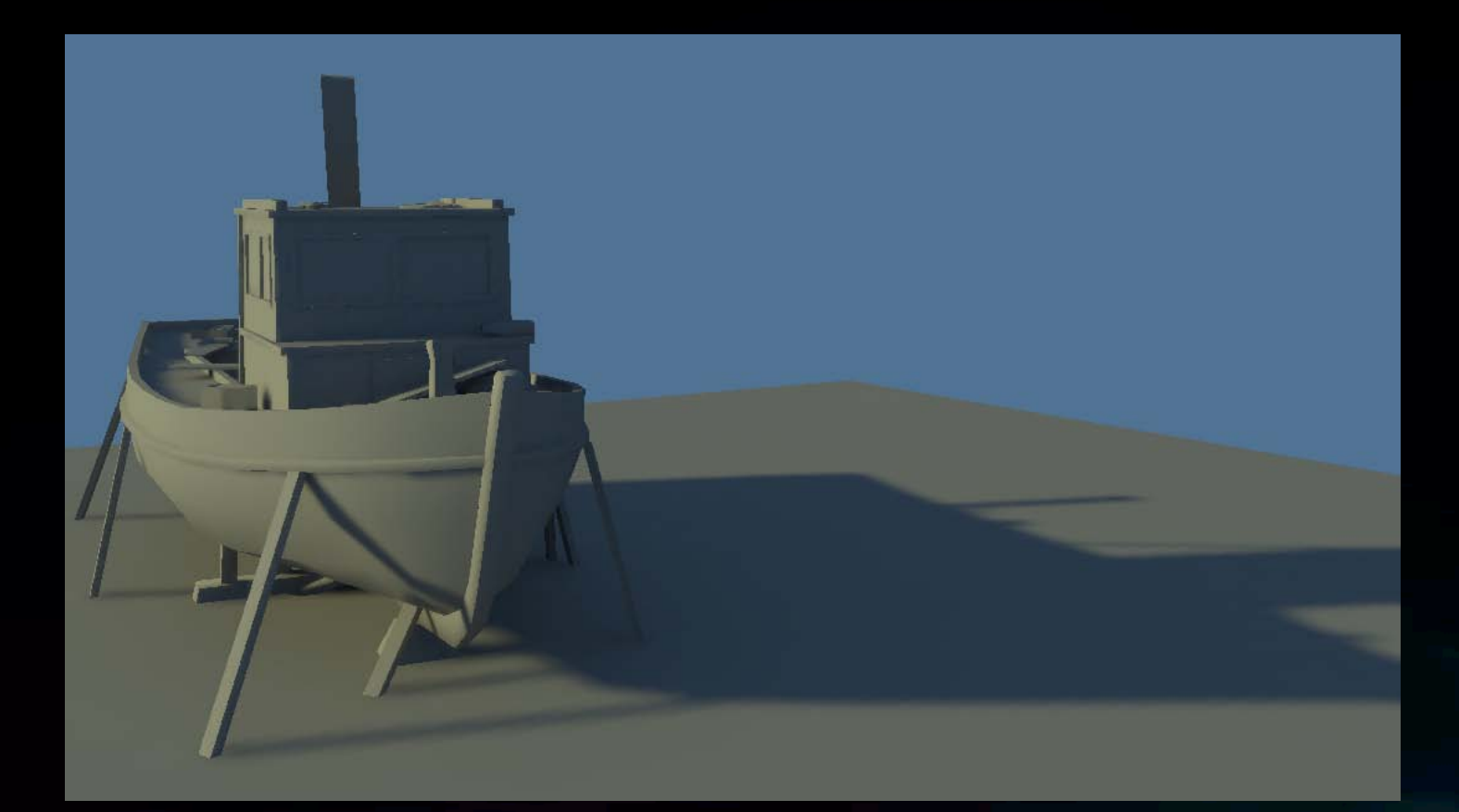

Non Physical Soft Shadows

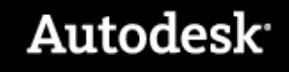

# ソフトシャドー

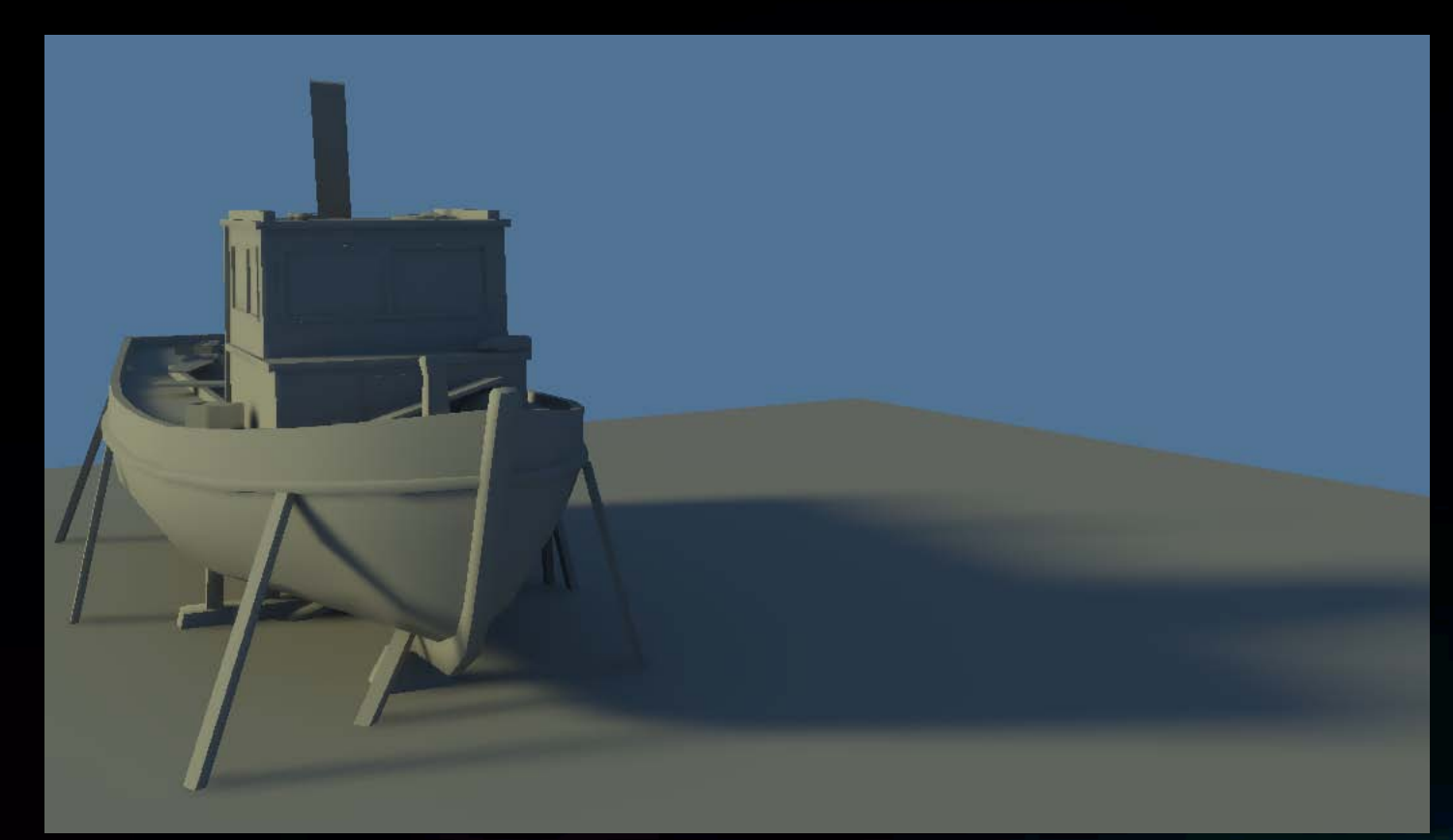

Physical Soft Shadows, note how the penumbra changes with the distance from the occluder

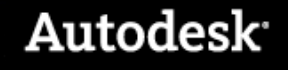

# エリアライト

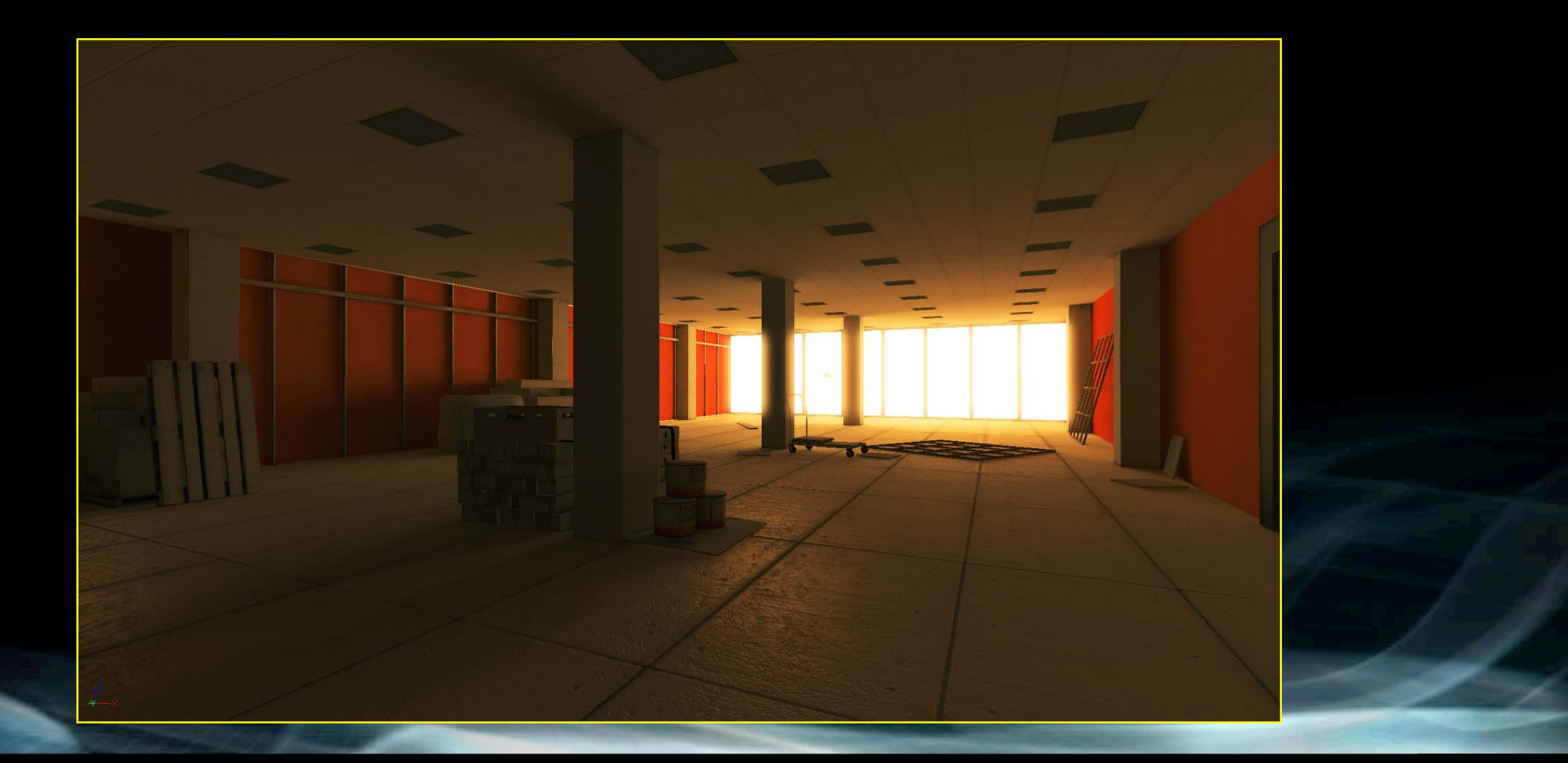

Image from Mirror's Edge, by EA DICE

#### **Autodesk**

# オブジェクトをライトソースに

- モニターが部屋の中で光っている
- ネオンサインの表現

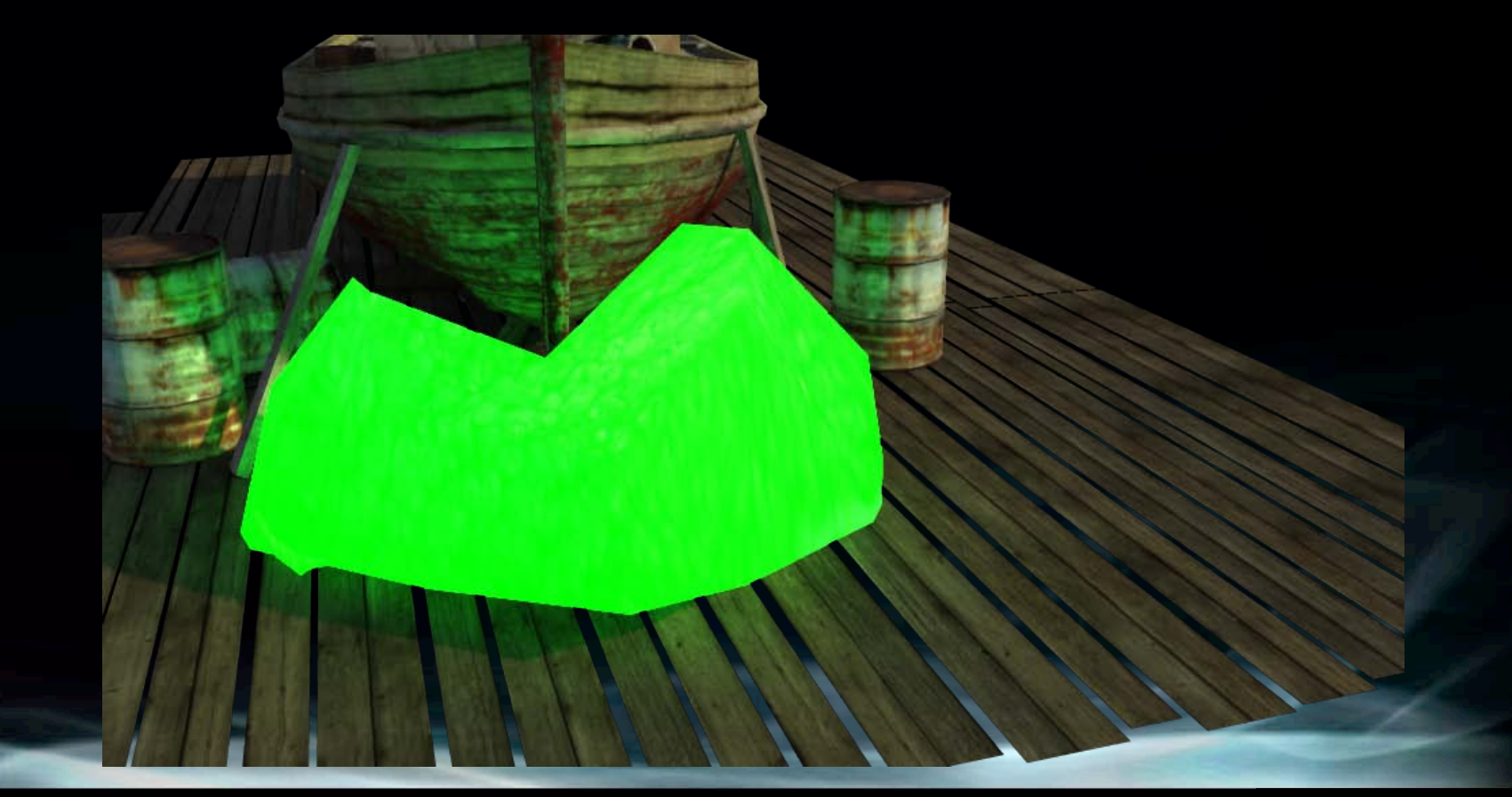

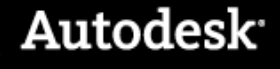

## ワークフロー

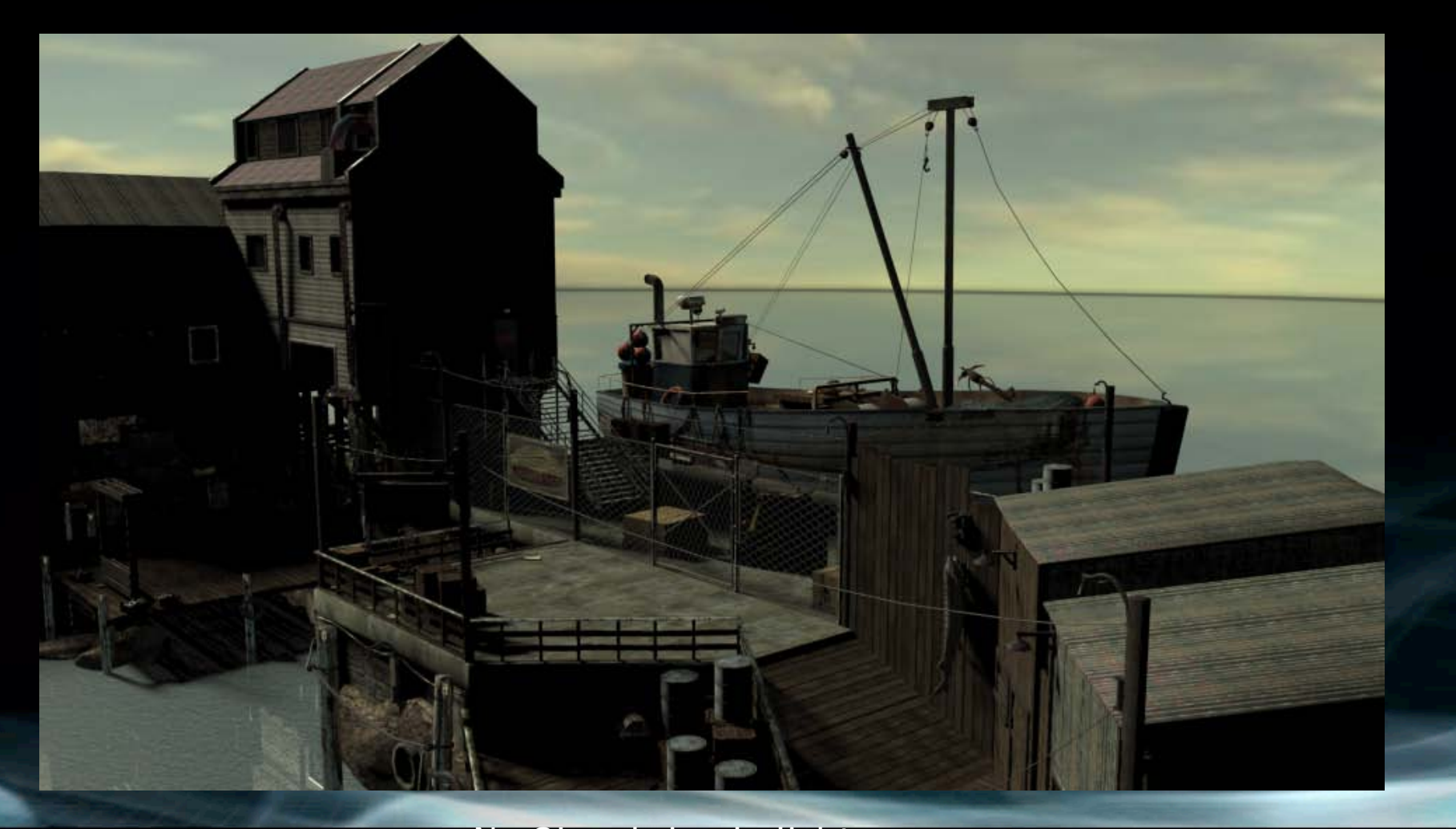

Content courtesy of A2M No GI and simple light sources

#### **Autodesk**

# ワークフロー

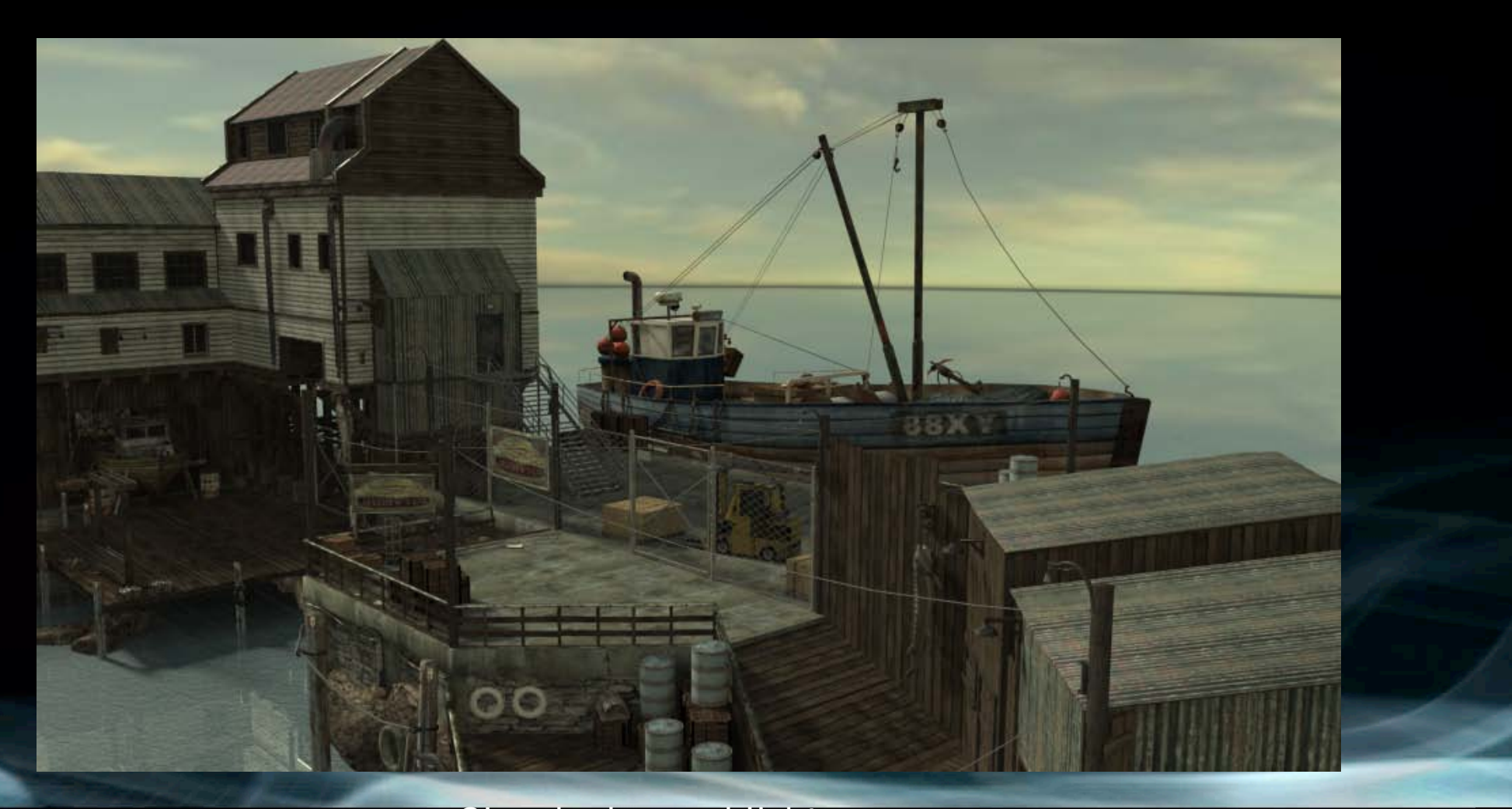

Content courtesy of A2M GI and advanced light sources

#### Autodesk

#### ワークフロー

- 実際のライトソースでライティングの定義
- 環境光やフィルライトは必要ありません
- ライトのセットアップにコンテンツは関係ありません ライトの効果をアーティストがペイントする必要なありません
- ライトのセットアップや数に制限はありません

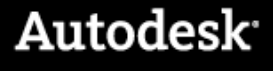

### パフォーマンス

- パフォーマンスはライトのセットアップに依存しません
	- ライトの数に非依存
	- ライトの角度に非依存
	- ライティングの手法に非依存
- Good looking light maps runs with the same performance as bad looking ones
- 良好なライトマップを使用するパフォーマンスは悪い印象を与えるライトマップと 実は同じ

### パフォーマンス

- ローエンドからハイエンドまでのスケーラビリティ
- Quakeでの実績
- ■携帯機でも動作
- 今日のAAAタイトルでの実績

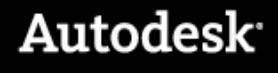

### 動的なオブジェクト

- ゲームには動的なオブジェクトが登場する
- 静的なオブジェクトと同じ手法ではベークできない
- 動的なオブジェクトから影はベークできない

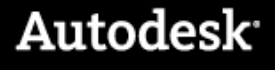

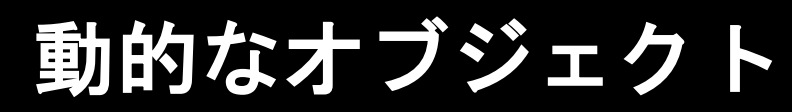

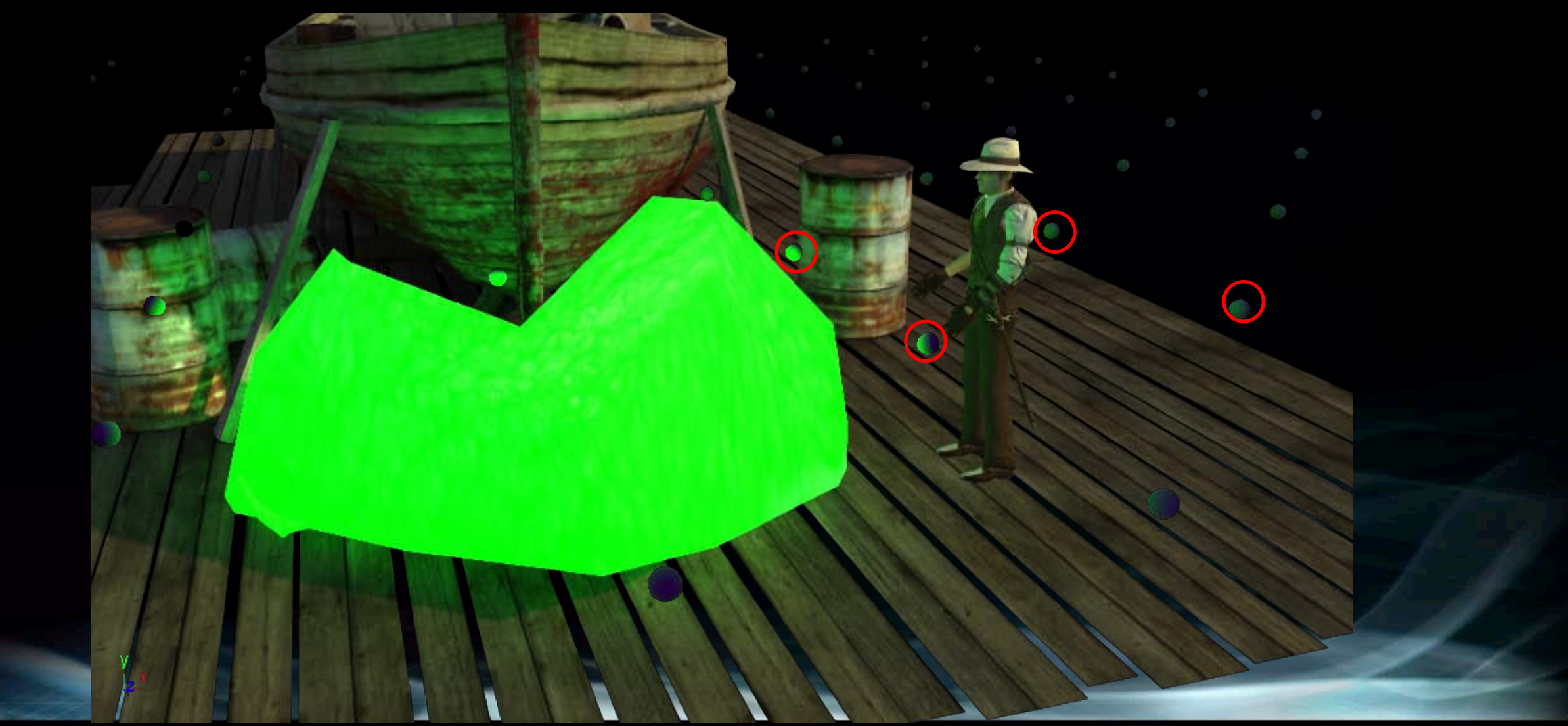

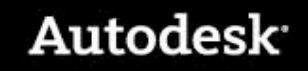

#### 動的なオブジェクト

- 環境に応じたライトをベークする
- シーン内にグリッドのポイントを配置するか、アーティストが配置する
- それぞれのマップのサンプルはライトプローブ

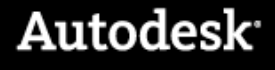

# ライトプローブ

- ブラーがかかった環境マップと考える
- 複数の方法で再現できる
	- スフェリカルハーモニクス
	- キューブマップ

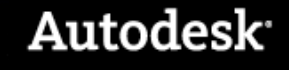

#### **Beast**

- Global illumination レンダー
- | ゲーム開発者向け環境

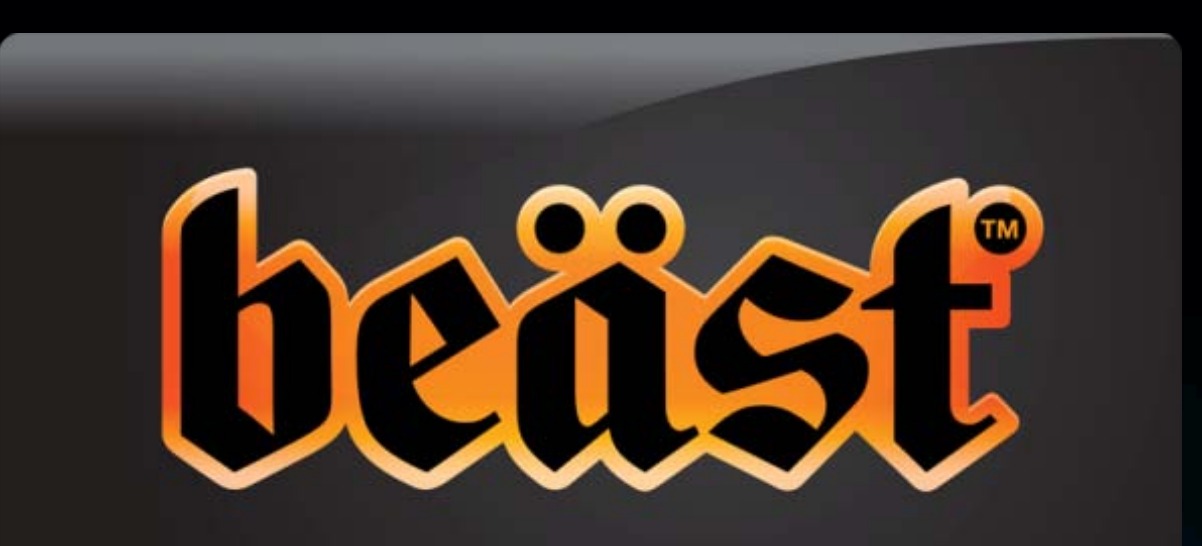

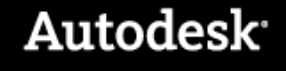

## **Beast** 概容

**DistriBeast** Distribution Engine LiquidLight® Global Illumination Engine eRnsT Real-Time Visualizer Autodesk Beast

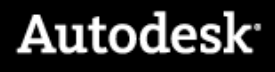

# **Liquid Light**

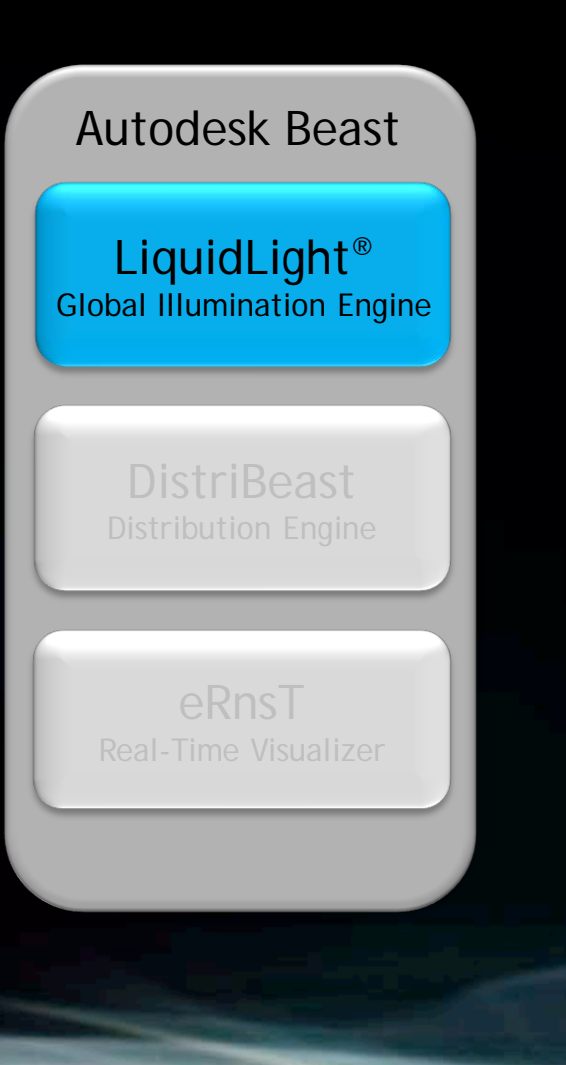

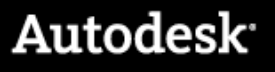

### **Liquid Light**

- GIレンダーをベークに使用
- ゲーム開発者へのツールボックス
- ライティングのパイプラインではなく、ライティングパイプラインを作り出すため のツール

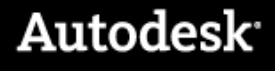

### **Liquid Light** 機能

- 直接光、間接光をコントロールする
	- 太陽からの間接光をのみをベーク?
	- ライトマップの代わりにシャドーマスクをベイク?

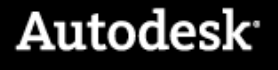

### **Liquid Light** 機能

- 直接光、間接光をコントロールする
	- 太陽からの間接光をのみをベーク?
	- ライトマップの代わりにシャドーマスクをベイク?
- それぞれのオブジェクトが環境に対してどのように影響するかコントロール
	- 影の投影
	- GI の照射
- 何がシーン内にあり、何をベークの対象にするのか
	- ベイクされないオブジェクトからの影を選択する
	- 選択されていない、隠れたオブジェクトのレンダリング

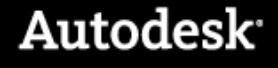

### **Liquid Light,** サポートパス

- ライトマップ
	- ラジオシティノーマルマップ
	- スフェリカルハーモニクス
	- ライトごとのシャドーパス
- アンビエントオクルージョン
- 何をベークするかLuaスクリプトで定義

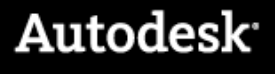

# **Liquid Light** 機能

- Bakes to
	- テクスチャ
	- バーテックス
	- カスタムポイントクラウド
- ハイレゾメッシュの情報をラフなオブジェクトに
	- ノーマルマップ生成
	- AOマップ
	- **LOD ライトマップ生成**

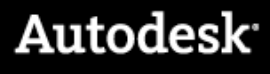

# **Liquid Light** 機能

- ハイダイナミックレンジ
- ガンマコレクション
- 複数のGIアルゴリズム

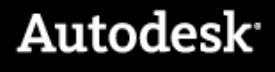

#### **Beast API**

- シンプルなインテグレーションプロセス
- パワーユーザ用の機能も公開
	- 分散
	- ジオメトリーキャッシング
	- テクスチャアトラス

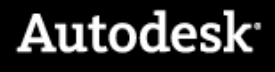

# **Beast API** Game **Editor Beast** API LiquidLight eRnsT Distri-Beast Renderfarm

#### Autodesk

#### **Beast API**

- C APIによるコンパチビリティ
	- 全ての言語とコンパイラーで動作
	- オブジェクト指向でデザイン。C++や似た言語で簡単にラッパー
	- C,C++,Pythonで使用可能
- コンパイルやリンクの際に他のコードとコンフリクトが起きにくい
- 32ビット、64ビットWindowsで動作
- レンダリングはゲームエンジンプロセスとは別で実行 32ビットのゲームエンジンは64ビットOS上で64ビットのBeastを使用できる

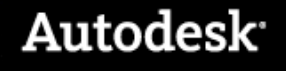

#### **Beast API –** テクスチャアトラス

- ライトマップデータをマネージするためのシンプルな機能
- シェイプのテクスチャアトラス
- ワールドスペースをローカルに
- 双曲線フィルターによる問題の回避
- オブジェクトをグループ化することでアトラシングを一緒に

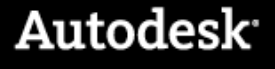

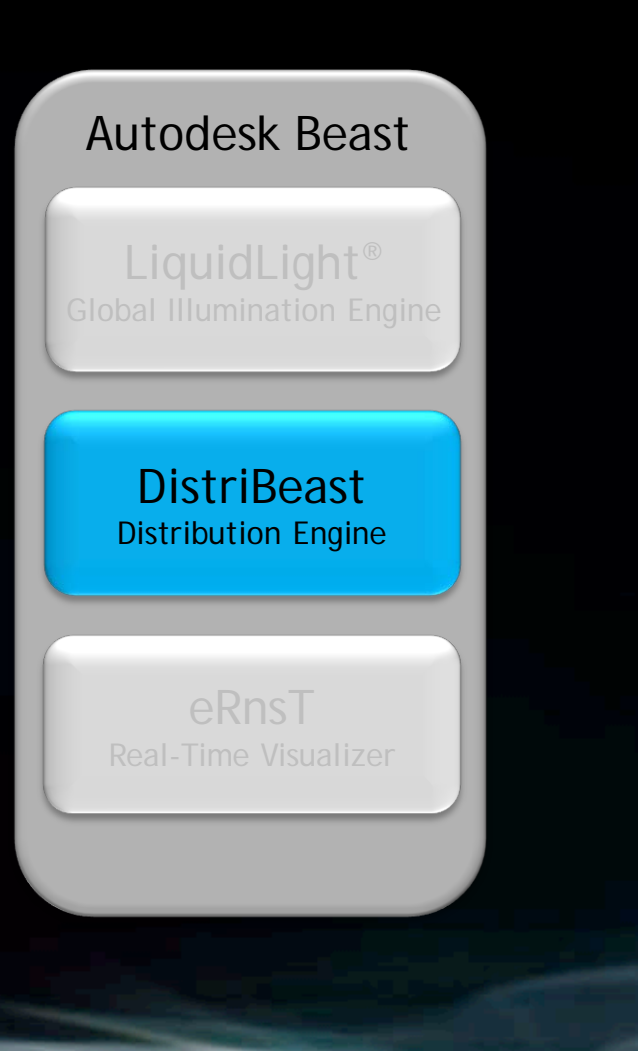

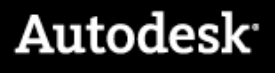

- **BeastとErnstのジョブは分散して大量のマシンで処理できる**
- 分散してハイパフォーマンス
- 同じテクスチャを複数のマシンで
- ディストリビューションは簡単にできる

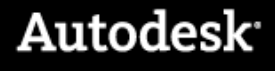

- レンダリングジョブの間でリソースをキャッシュ
- サブジョブの間にもロードされたシーンストラクチャを維持
	- クラスター処理を容易にする
	- ロードのバランス

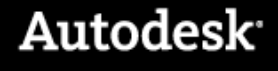

- Beast APIを使用すれば、すぐにインテグレーションが可能
- Beast Licenseはマシンの数に依存しません

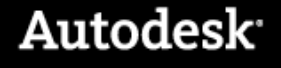

### **eRnsT**

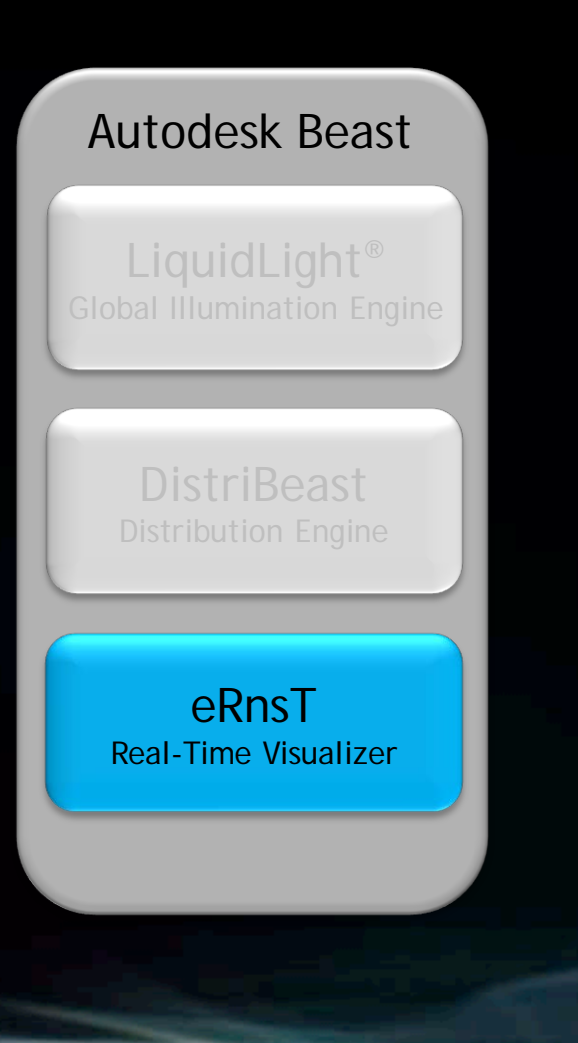

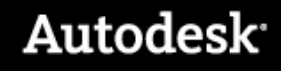

#### **eRnsT**

- インタラクティブなプレビューツール
- アーティストはライティングを再設定することなしに調整ができる

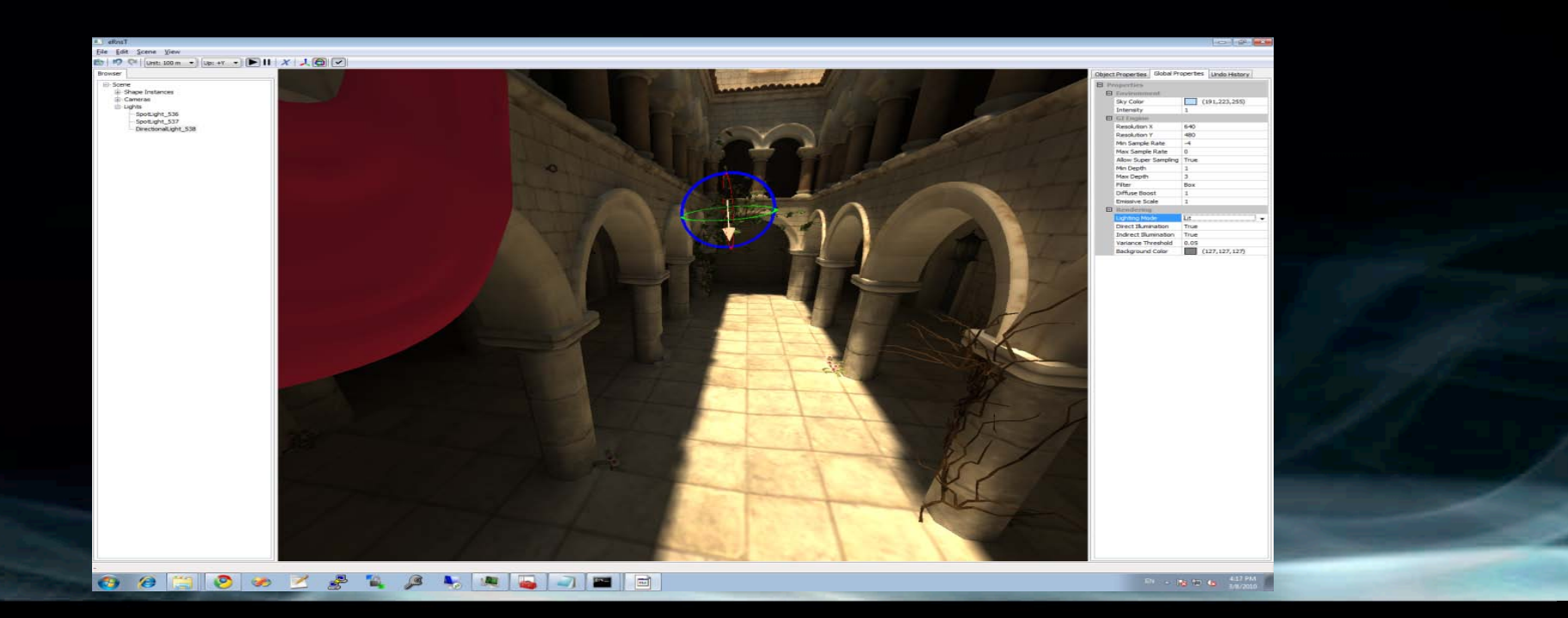

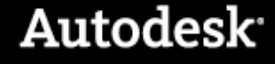

#### **eRnsT**

- ライトソースの変更やライトマップのセットアップが可能
- **バックグラウンドでプログレッシブにレンダリング**
- 常時フィードバック
- DistriBeastを使用して分散可能

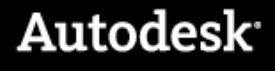

### **eRnsT - Movie**

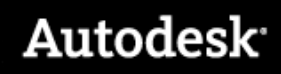

## **eRnsT –** インテグレーション

- シーンのエクスポートとパスのセットアップはBeastのジョブとは別
- eRnsTでの変更はゲームエディターに継承できる

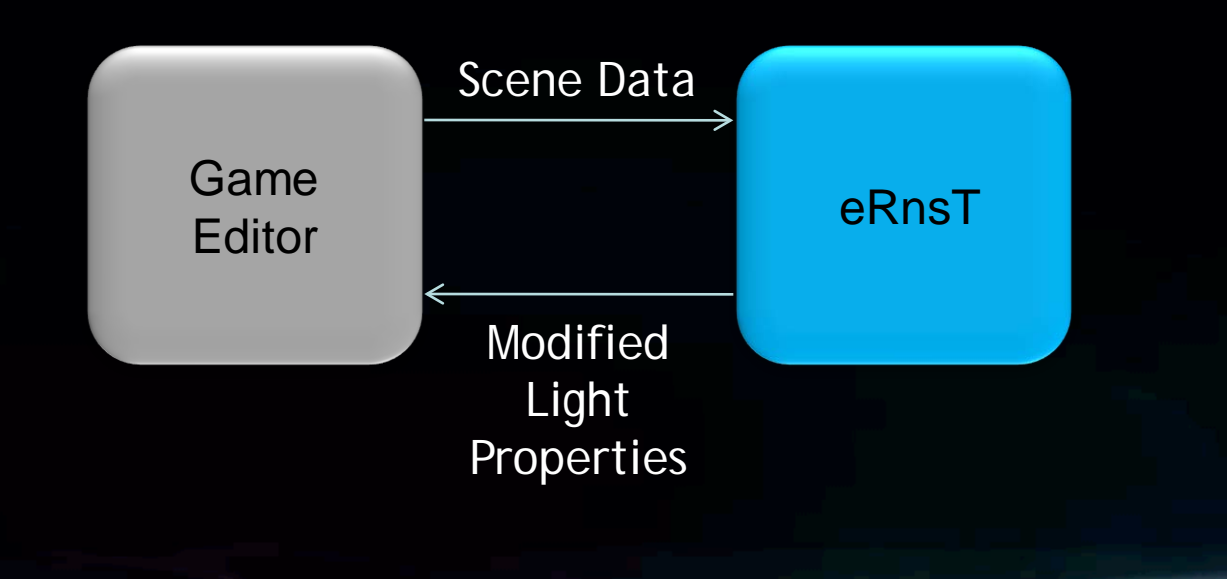

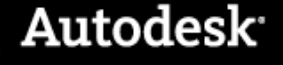

# インテグレーション

- **Gamebryo Lightspeed**
- **Unity**
- **Digital Extremes Evolution Engine**
- **Unreal Engine 3**

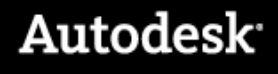

## **Q&A?**

#### ragnar.cederlund@autodesk.com

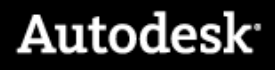